# **Download Adobe Photoshop Trial 'LINK'**

Adobe tools can be pricey and often the trial versions of the software are only available for a limited time. Luckily with the Adobe Photoshop crack you can take advantage of all the features of the program without having to pay for it. The same applies to the Paint Shop Pro crack. Spyhunter is a threat removal utility that is effective in detecting and removing spy programs. These spyware programs can be extremely damaging to your computer. Spyware can access your private information, such as your credit card number, your social security number, and your bank account information. It can also spread to other computers on your network, and it can even delete important files. The only way to stop spyware from spreading is to remove it. This is where Spyhunter comes in. Spyhunter is a comprehensive spyware remover that is able to detect and remove spyware programs. It can remove spyware quickly, and it can remove spyware from removable devices as well, such as your USB drives, CDs, and DVDs. Spyhunter is able to remove all types of spyware, such as Trojans, keyloggers, and rootkits.

# [Download File](http://mydrugdir.com/shepard.QWRvYmUgUGhvdG9zaG9wIDIwMjEgKFZlcnNpb24gMjIuNC4zKQQWR?bladderwrack=tentation=monpa=sailboats===ZG93bmxvYWR8cXg2TnpjMk0zeDhNVFkzTWpVNU1qVTNOSHg4TWpVNU1IeDhLRTBwSUZkdmNtUndjbVZ6Y3lCYldFMU1VbEJESUZZeUlGQkVSbDA)

Beyond its image editing, Photoshop Elements also offers a variety of tools to improve common tasks. For example, you can easily resize images, trim them, or re-orient them with a small crop tool, then apply Small or Quick Effects. The new Recoil Tool is also interesting because it allows you to also reposition your image according to an alpha channel or masking created through Photoshop. Registration makes it easy to keep your image precisely aligned to the mask or the layer that has been objectified with Registration. Or, if you're familiar with Photoshop's rectangle handles, the new automatic box crop tool that you can select in the Rectangle Tool will help you extract important parts of an image with precision. Text or anything else that has a color can be extracted and edited by using the automatic, precise Text Extraction tool. It's important to have a file separator so that all of your images are properly separated. The earlier versions of the program had no file utilities, so it was hard to know what order they are in. In Elements, you can select the files one by one and give it a name. With that, you can sort, put the files into a folder, and move them around with just a few clicks. The original documents are retained, and no other changes can be made to your files. There is no tool as useful as the Clone Stamp Tool in giving you a seamless result. Element's new Auto-Enhanced Settings will allow you to modify the content that you need to modify, make changes to the image, and then re-enhance the duplicate to look like the original. Of course, you can also use the Clone Stamp Tool on your image to make changes without re-enhancements.

#### **Adobe Photoshop 2021 (Version 22.4.3)With License Code Activation Code**

## **[Mac/Win] 2022**

The most popular version of Photoshop today is Photoshop CC, also known as Adobe Photoshop. This version has improved features over previous versions and is available as a standalone application or through an Adobe Creative Cloud subscription.

6 Related Questions Found Which Version of Photoshop Is Best for Beginners? When it comes to choosing between different versions of Photoshop, it can be tough to decide which one is best for you. If you're a beginner, you might be wondering which version of Photoshop is best for beginners. Here's a look at the different versions of Photoshop and what they have to offer: The Undo dialog allows you to reverse the effects of commands and do a lot of editing in an automated way. You can also restore previous version of an image, let you edit copy and paste the processed image or crop out unwanted image areas. So it's a powerful but easy-to-use editing tool. ONE): It allows you to adjust the way text in documents is displayed on the screen. For instance, you can deskinimate the text. There are some software that are able to changes font. Another way is to change the color of a text. It provides extensive video editing tools so you can create videos with high quality that can be used in both digital editing and DVD editing. If you want to create a professional video, then you can use Adobe Premier Pro 9 to produce high-quality videos. THERE ARE A FEW COMMON AREAS OF PERCEPTION REQUIRED TO BE POSSIBLE TO HELP YOU AND THE TECHNOLOGIES TO BE USED THEM ALONG WITH THE EFFORTS TO HOLD THE INTEREST OF THE TECHNICAL PECULIARITIES AND THE MORE EXTRAORDINARIES. e3d0a04c9c

## **Adobe Photoshop 2021 (Version 22.4.3) Download free With Serial Key [Mac/Win] X64 {{ upDated }} 2022**

The Adobe Bridge Panel (see Figure 7-1) is an easy way to view, organize, and work with images from several different sources. You can open multiple folders, or use a preview feature that shows you a snippet of the image in the currently selected stream. Once you select an individual image, you can organize it into a folder, perform simple edits or adjustments, or even move it to a new folder. You can even combine images from multiple sources. Every version of Photoshop has added new features and options for future expansion. Sometimes these new features overlap and modify other features, however they are not completely independent of each other. The following list contains all of the new features of Photoshop CS4. A new Dynamic Link feature in Photoshop creates a link that automatically searches for any images stored online, which can be shared with the person who does your design. You no longer need to create an online image gallery to share your work with your clients; now you can click on a Dynamic Link and it will automatically generate a link that will take your customers to a gallery of images they can share with your customer. Photoshop CS4 includes four user interface models that can be easily switched on the fly. You can create a split view with two tool windows and two rows of controls or a column view, which enables you to see two files at once and edit each file independently. You can also create a tile view, where the palette options are displayed in a smaller window over the image.

how to install adobe photoshop after downloading download adobe photoshop 7.0 for windows adobe photoshop not downloading on mac adobe photoshop download trial adobe photoshop download tpb adobe photoshop download tutorial adobe photoshop download trial version adobe photoshop download telegram channel adobe photoshop download to pc polygon shapes for photoshop download

Photoshop Elements is a free, all-in-one program that does the same kinds of things as the full Photoshop. Its built-in educational tools are a good way to learn how to use the program. However, the \$60 annual subscription key is required for image editing, such as batch resizing. Photoshop is a pro graphics tool, often used by professional designers to create websites, logos and advertisements. It's also a photo editing program that allows you to enhance, manage and edit your photos and graphics. It's available as a standalone program or packaged in various versions of Creative Cloud, which also includes Adobe Lightroom and related programs. Along with Photoshop's major "CS" versions, such as Photoshop CS5, Photoshop CS6 and Photoshop CS7, there are also the lower-cost Elements versions, which include all the software from the full Photoshop program (except a few application-specific features) with a simplified interface. Adobe Photoshop is a professional graphics software program that is installed on Macintosh and Windows PCs. It offers many different features and options in addition to making professionally nice-looking photos. In addition to working on all digital photography and graphics, Photoshop offers tools for retouching, color correction, special effects, imaging, video and animation. Like the rest of Adobe's Creative Suite, Photoshop CS5 is both cloud-based and standalone. Its tools make it easy for nonprofessionals to achieve quality images.

No, this is not a typo. Adobe's name for 2020 will be 2023, and that means that the powerful imageediting software of the Adobe family can now boast a brand spankin' new year! And what fun that secrecy plays into the marketing rollout. Only a music-less window pops open to reveal the details of the features in the new version of Photoshop. A gleaming, new logo shows the text "2023" in front of a orange sun with a glowing halo behind it. But the splashy new logo coincides with far more than a name change. What a creative way to commemorate the 2023 release of a revolutionary new software platform! Several new features for image editing and creative tools have been added to the most recent version of Adobe Photoshop. Chief among them are Smart Sharpen, Refine Edge, Filmstrip and 4K support. Photo editing software is more important than ever. All you need to know about Photoshop is that Lion is gone, and the 2020 update includes something called the Refine Edge tool. It's a function provided by the Photoshop plugin, Camera Raw, which makes the complex process of photo editing quick and easy. The plugin allows you to make minor, cropping, and managing adjustments to your image all in one place. The camera raw feature is also known as the Develop module. Adobe Photoshop is the industry leader in digital imaging and design software. While the coming-of-age black-on-black interface of Photoshop CS6 is, well, still very black, it appears set to undergo another revision, this time with features split across three tabs.

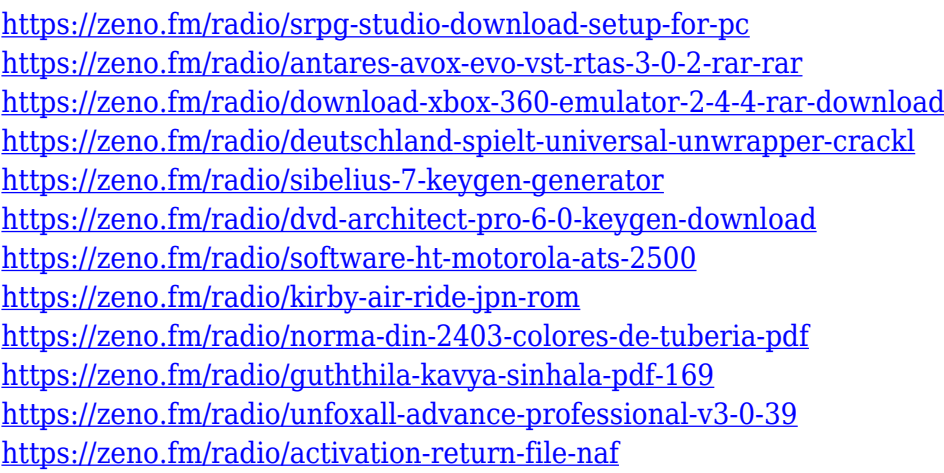

Mac OS X users can also use the native Apple "Paint" application to edit the images. Another feature is the "Preview" application, which shows how the image will look after adding effects. Users can also make use of "Motion" to animate images and find out how it affects the real-time render. "Navigator" tool is used to view and move files created in different shapes. "Imaging" or "Photo Effects" are used to add effects such as dusty, grayscale, vintage, difference, and much more. Photoshop users can use layers to layer their images or combine multiple images. The latest feature added is the software's ability to directly output photos to physical cameras. Other features include: The next version of Photoshop will be released at the end of 2019, and it will contain new features that have been developed by Adobe Creative Cloud. It's available now to download, but a lot of the new features are in early preview. If you want to get an idea of what to expect, then the release notes will give you a list of everything that's new (even if you've had your head stuck in a bucket of version 7 files for years!). Adobe Photoshop CS6 Masterclass Creative Cloud is an interactive online course that provides the skills to master Adobe Photoshop CS6. This course provides a mix of free lessons that can be completed at your own pace and content created by in-house instructors. It includes videos, articles, and lessons, designed to take you step by step through different Photoshop skills in a creative and efficient way.

All applicants can learn Photoshop and Photoshop Elements applications to utilize the full potential of the products. In addition, people can apply for job in various websites available online (e.g. resumé, linkedin, twitter etc.) where data is updated regularly in search engines. Start your first step now and learn the basics of Photoshop or Photoshop Elements with this article. You may also find useful information in other categories of our website as well, like tips for Photoshop, Adobe Photoshop tutorial and much more. The tools of the Adobe Creative Suite are grouped into a toolbox. In this there are the basic tools, which are located on the toolbars, and they are categorized in tools, layers, and trimming. The tools are located in different places in Photoshop and some are located on the fly button. On top of this toolbox are the Photoshop options, where everything can be used in Photoshop. Also on the fly button can be found the snap tool, information panel, smart object options, and layers panel. Around this, the key commands are located and some manipulate the content of the image, or replace the image. The streams are used for dialogues and some are used to view files. The specific tools for this are called dialogues. In this kind of applications, it's best to use layers. When it comes to layers, they are important layers, and they are the interface of Photoshop. Layers are used as a container to add certain objects, without dealing with the objects inside. Editing a single object could be a nightmare if there's no layer and you just add more objects on the canvas. Photoshop contains different layers in a stack view. If there's more than one layer, they will be aggregated to a specific layer, so that they can be applied to all objects which are above the active layer. The active layer is the layer that is edited or selected, and all the active objects will be applied to it. The Photoshop Actions create a layer, add an object to this layer (or layers), and apply a special effect to this layer. For example, if you want to add your text, you could create a layer, and add the text to that layer. The text can be edited with a special effect.